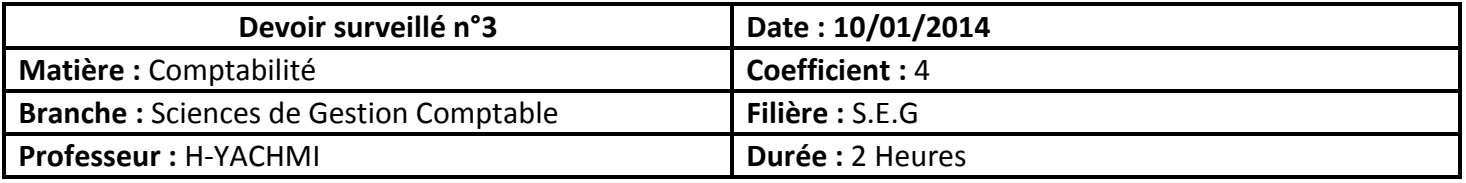

 Vous êtes en stage dans la fiduciaire **« FID-CASA »** à la période de clôture de l'exercice comptable 2013 sous la responsabilité de M. AAKIL, expert comptable. Ce dernier vous confie les documents et informations suivants pour réaliser les travaux d'inventaires de l'exercice 2013 :

## **Document n°1 : Amortissements**

1. Informations relatives à certaines immobilisations amortissables:

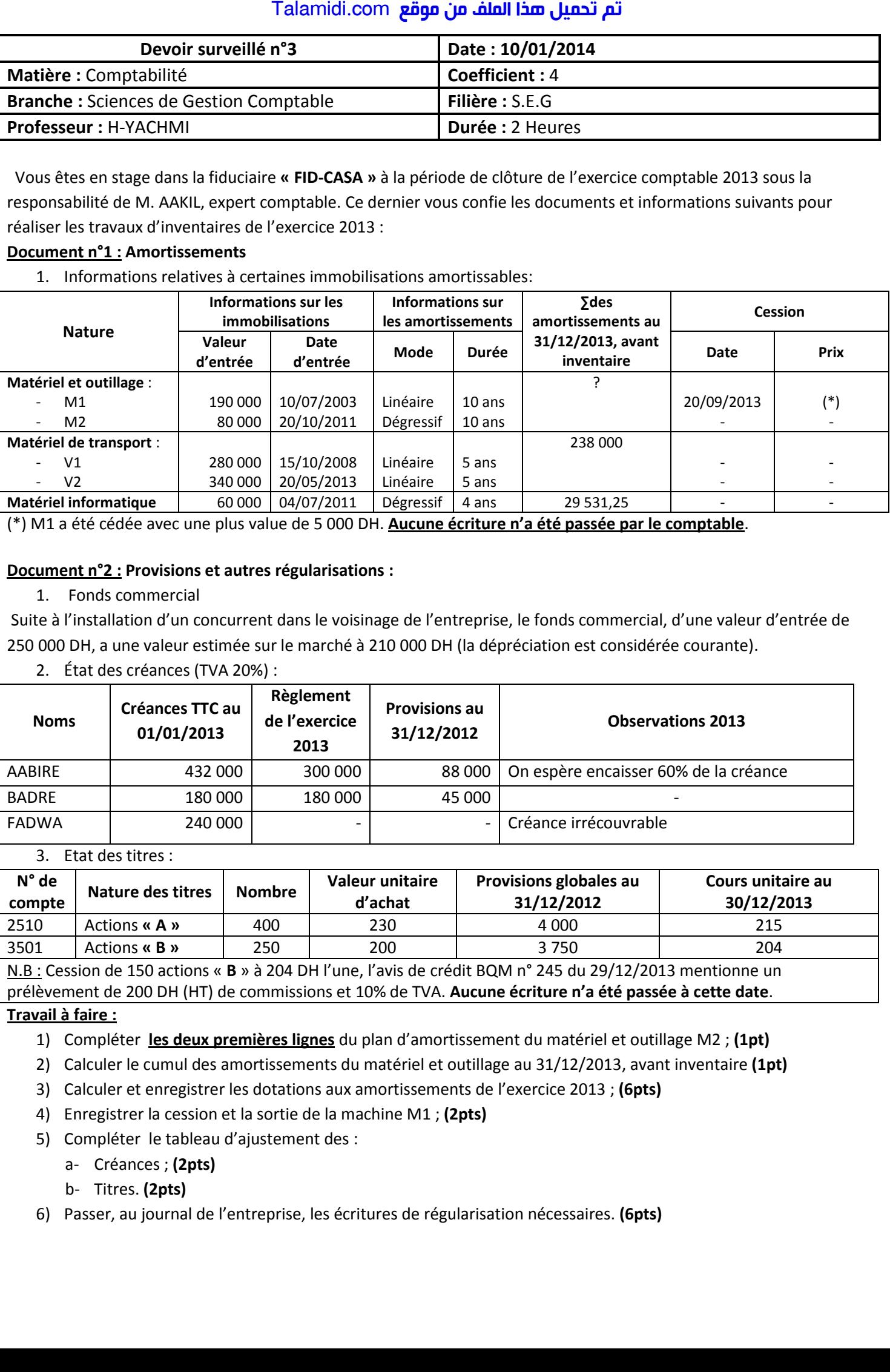

(\*) M1 a été cédée avec une plus value de 5 000 DH. **Aucune écriture n'a été passée par le comptable**.

#### **Document n°2 : Provisions et autres régularisations :**

### 1. Fonds commercial

Suite à l'installation d'un concurrent dans le voisinage de l'entreprise, le fonds commercial, d'une valeur d'entrée de 250 000 DH, a une valeur estimée sur le marché à 210 000 DH (la dépréciation est considérée courante).

2. État des créances (TVA 20%) :

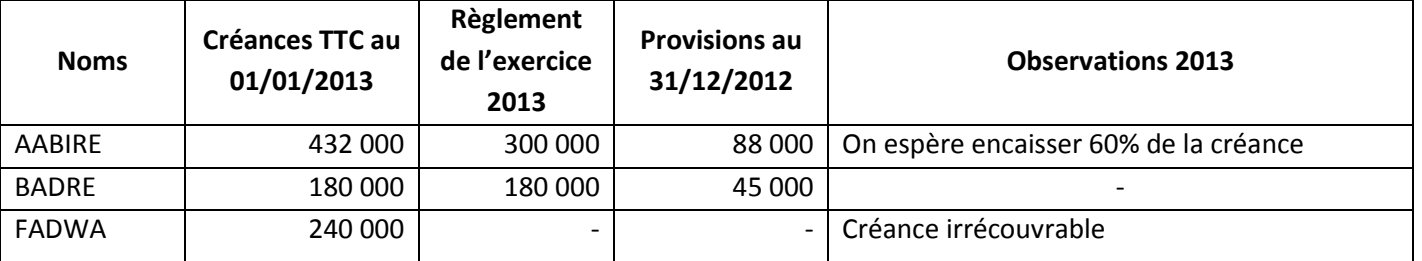

#### 3. Etat des titres :

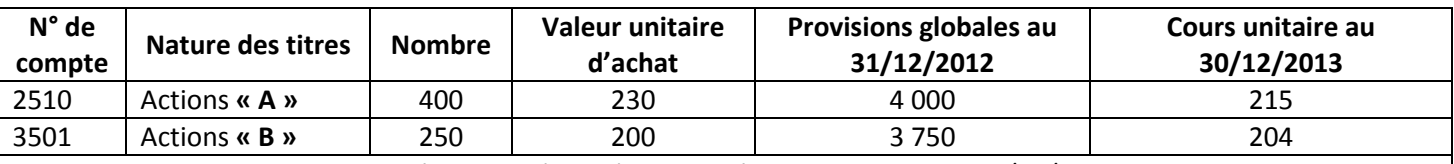

N.B : Cession de 150 actions « **B** » à 204 DH l'une, l'avis de crédit BQM n° 245 du 29/12/2013 mentionne un prélèvement de 200 DH (HT) de commissions et 10% de TVA. **Aucune écriture n'a été passée à cette date**.

### **Travail à faire :**

- 1) Compléter **les deux premières lignes** du plan d'amortissement du matériel et outillage M2 ; **(1pt)**
- 2) Calculer le cumul des amortissements du matériel et outillage au 31/12/2013, avant inventaire **(1pt)**
- 3) Calculer et enregistrer les dotations aux amortissements de l'exercice 2013 ; **(6pts)**
- 4) Enregistrer la cession et la sortie de la machine M1 ; **(2pts)**
- 5) Compléter le tableau d'ajustement des :
	- a- Créances ; **(2pts)**
	- b- Titres. **(2pts)**
- 6) Passer, au journal de l'entreprise, les écritures de régularisation nécessaires. **(6pts)**

**A compléter et rendre avec la copie**

**Nom :**………………………………………………. **Prénom :**…………………………………………..

# **Annexe n°1 : Extrait du plan d'amortissement du matériel et outillage M2:**

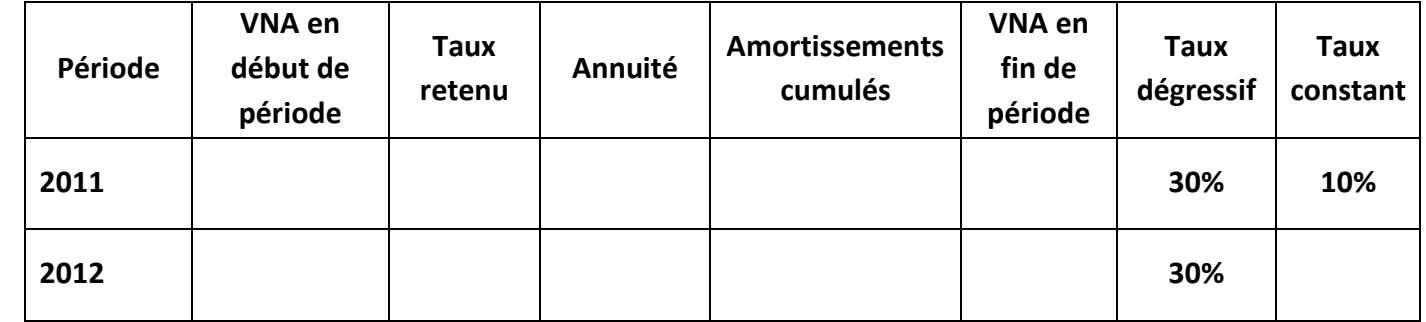

**Annuité 2011 =** ............................................................................................................................................

**Annuité 2012 =** ............................................................................................................................................

# **Annexe n°2 : État des créances clients**

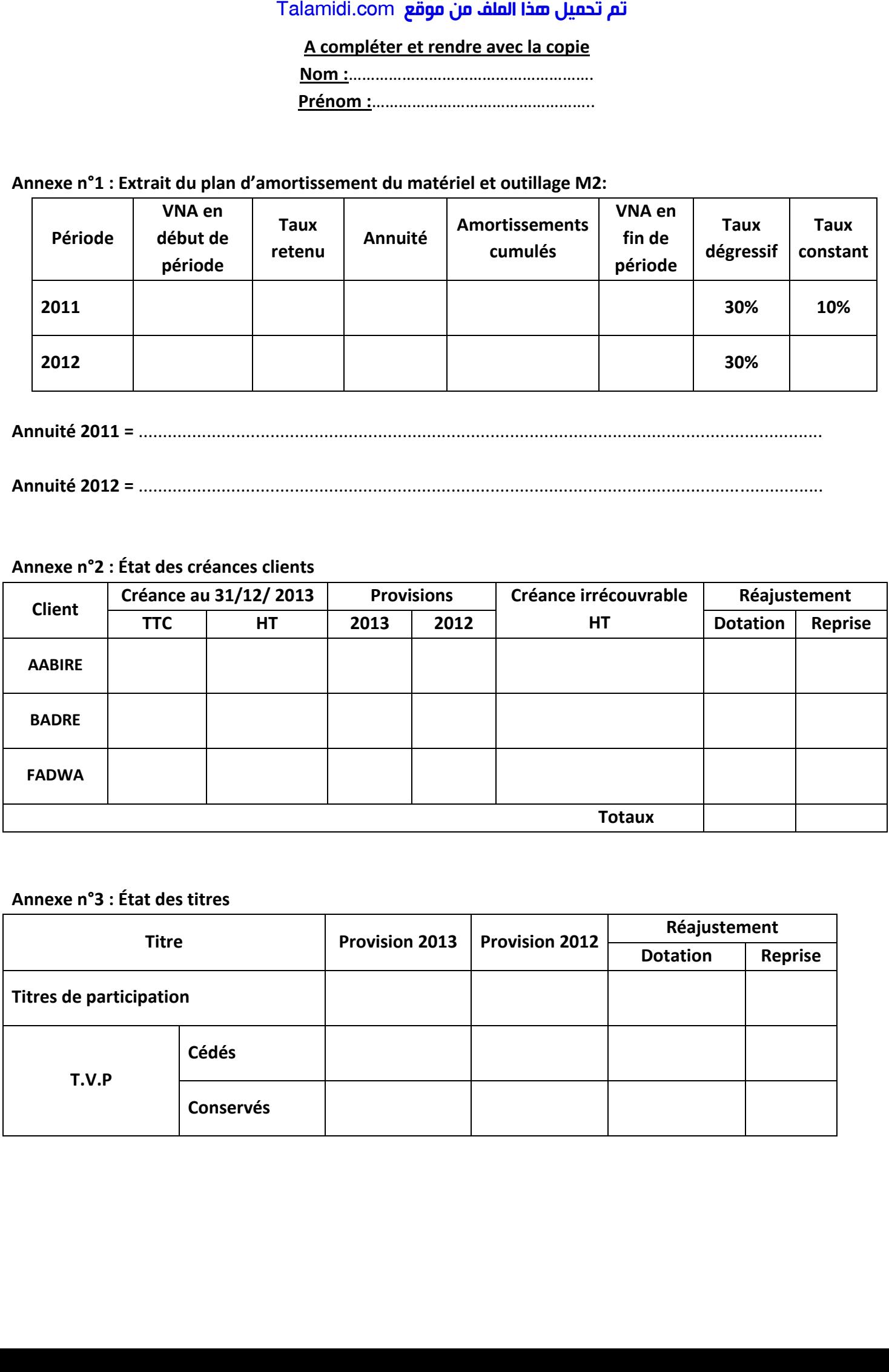

### **Annexe n°3 : État des titres**

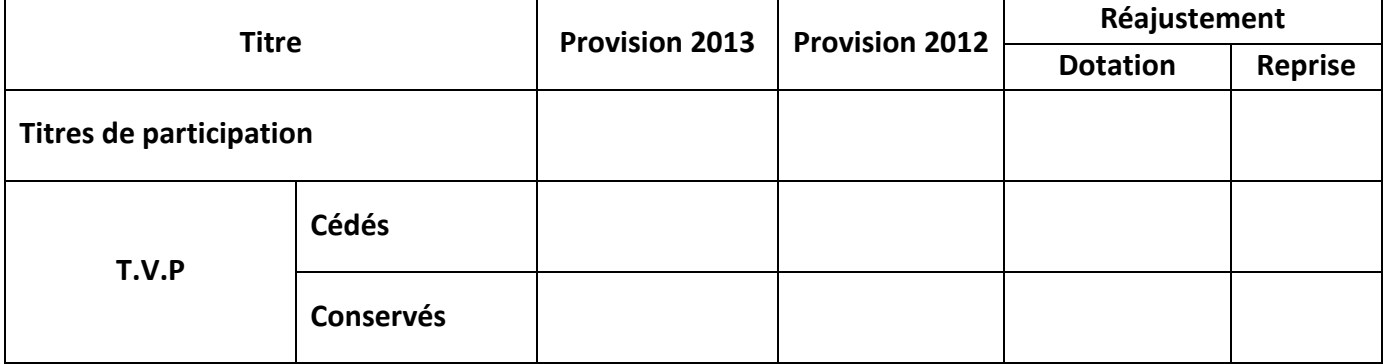